## Detecting SNVs with Next-generation-Sequencing

#### Johannes Köster Genome Informatics, University Duisburg-Essen

February 25, 2014

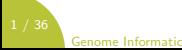

# **Outline**

- <sup>1</sup> [Next-Generation-Sequencing](#page-3-0)
- <sup>2</sup> [Workflow](#page-7-0)
- **8** [Read Mapping](#page-15-0)
- **4** [Post-Processing Reads](#page-18-0)
- **6** [Variant Calling](#page-20-0)
- **6** [Variant Filtering](#page-33-0)

## **Definitions**

Reference a consensus DNA sequence

- Variant a local difference to the reference in the sequenced sample
	- SNV single nucleotide variant
	- Indel an insertion or deletion
	- SNP single nucleotide polymorphism (a variant that recurs in a population)
	- Allele One of all occuring variants at a specific locus

# **Outline**

#### <sup>1</sup> [Next-Generation-Sequencing](#page-3-0)

#### 2 [Workflow](#page-7-0)

- <sup>3</sup> [Read Mapping](#page-15-0)
- **4 [Post-Processing Reads](#page-18-0)**
- **6** [Variant Calling](#page-20-0)
- <span id="page-3-0"></span>**6** [Variant Filtering](#page-33-0)

## Next-Generation-Sequencing

- DNA/RNA is chopped into small fragments.
- Ligate adapters to both ends.
- PCR amplify fragments to obtain enough material.
- **4** Spread fragment solution across a carrier (flowcell) with beads.
- 5 Amplify fragments into clusters with PCR.
- 6 Fragments are sequenced from one or both ends by adding fluorescent complementary  $bases \rightarrow reads$ .

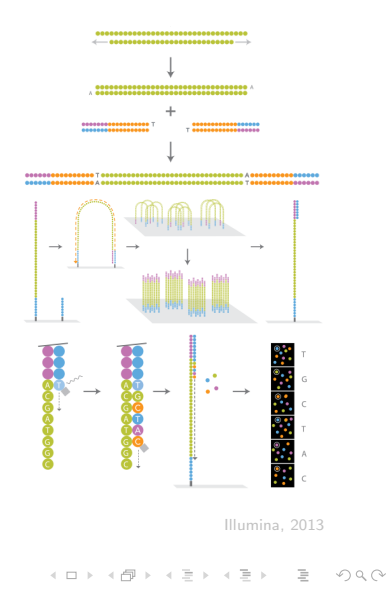

Genome Informatics

# Detecting SNVs with Next-Generation-Sequencing

Idea:

• Get the difference (in terms of variants) of the sequenced individuum to a reference genome.

Problems:

- huge amount of small reads, need to find their origin in the reference genome
- PCR-duplicates
- expected sequencing error-rate of  $2\% \rightarrow$  genetic variant or error?

## Detecting SNVs with Next-Generation-Sequencing

How to distinguish genetic variation from technical errors?

- assuming technical errors are mostly random...
- sequence each portion of the genome as often as possible  $\rightarrow$  sequencing depth
- variants common in many reads can be considered true
- sequencing the whole genome at sufficient depth is expensive  $\rightarrow$  concentrate on coding regions (exome sequencing)

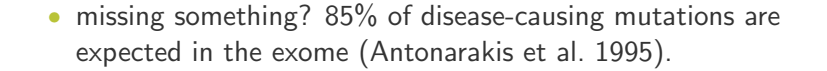

EMR1

# **Outline**

#### <sup>1</sup> [Next-Generation-Sequencing](#page-3-0)

#### **2** [Workflow](#page-7-0)

<sup>3</sup> [Read Mapping](#page-15-0)

**4 [Post-Processing Reads](#page-18-0)** 

**6** [Variant Calling](#page-20-0)

<span id="page-7-0"></span>**6** [Variant Filtering](#page-33-0)

# **Workflow**

- **1** read mapping
- 2 post-processing reads
- **3** variant calling
- **4** variant filtering
- Steps are handled by invoking command line tools on various files.
- The workflow is managed by Snakemake (Köster and Rahmann [2012\)](#page-40-1).
- The variants are called by GATK (DePristo et al. [2011\)](#page-40-2).
- The variants are stored and analysed with Exomate (Martin et al. [2013\)](#page-40-3).

Problem:

- Bioinformatics analyses usually involve many steps.
- Often, command line utilities are used to create output files from input files.
- Want to avoid redoing work by hand when new samples arrive or parameters change.

Our solution:

- Snakemake, a text-based workflow management system.
- Snakemake allows to plug the steps together by matching filenames with wildcards.
- Upon changes/additions of samples, necessary parts of the workflow can be automatically recomputed.

```
SAMPLES = ["500", "501", "502", "503"]
rule all:
  input: expand("{sample}.bam", sample=SAMPLES)
rule sai_to_bam:
  input: "hg19.fasta", "{sample}.sai", "{sample}.fastq"
  output: "{sample}.bam"
  shell:
    "bwa samse {input} | samtools view -Sbh - > {output}"
rule map_reads:
  input: "hg19.fasta", "{sample}.fastq"
  output: "{sample}.sai"
  shell: "bwa aln {input} > {output}"
```
 $SAMPLES = \Gamma$ rule all: input: expand("{sample}.bam", sample=SAMPLES) rule all 500.bam, 501.bam, 502.bam, 503.bam

```
rule sai_to_bam:
    input: "hg19.fasta", "{sample}.sai", "{sample}.fastq"
mput: "fsample}.bam"
   shell:
      "bwa samse {input} | samtools view -Sbh - > {output}"
                  .ej.ba
```

```
rule map_reads:
    input: "hg19.fasta", "{sample}.fastq"
output: "{sample}.sai"
  shell: "bwa aln \{ \text{input} \} > \{ \text{output} \}"
                                   rule map reads
```
Genome Informatics

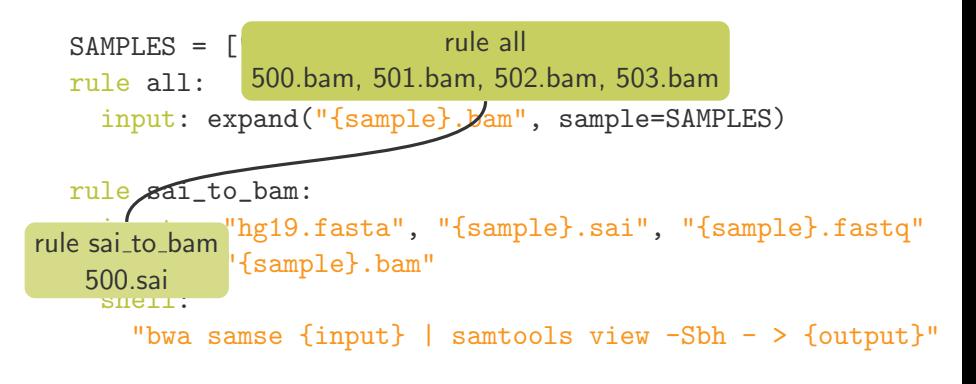

```
rule map_reads:
    input: "hg19.fasta", "{sample}.fastq"
output: "{sample}.sai"
  shell: "bwa aln \{ \text{input} \} > \{ \text{output} \}"
                                   rule map reads
```
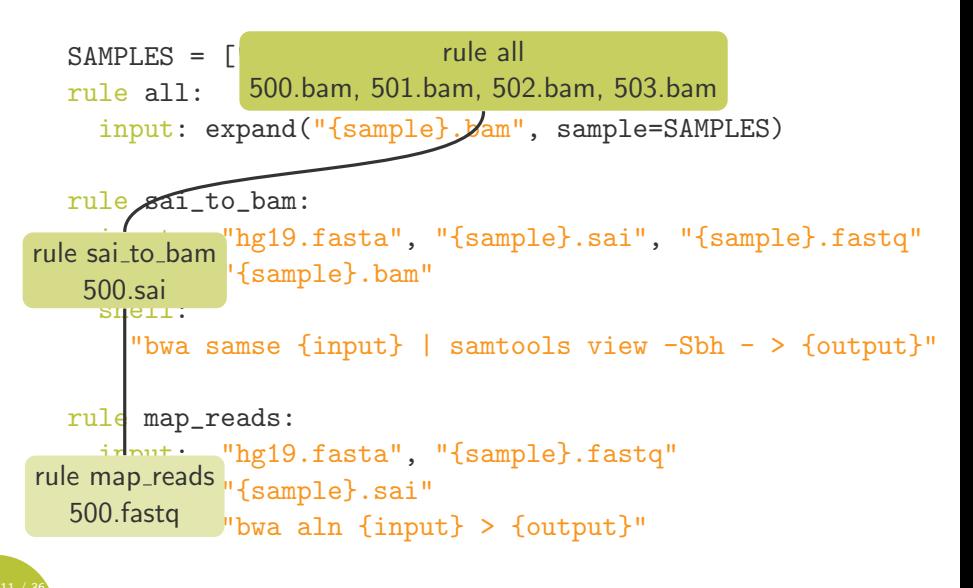

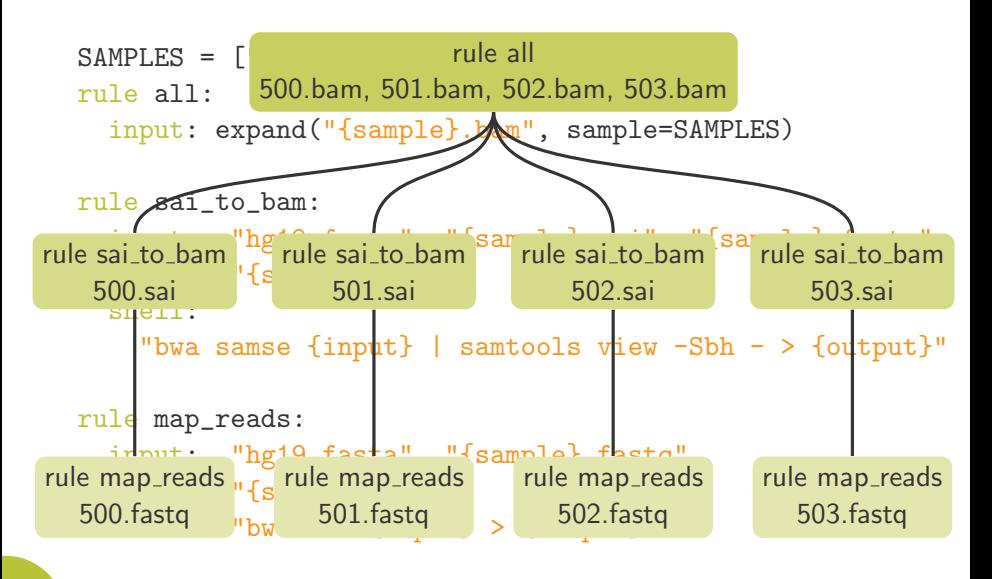

# **Outline**

- <sup>1</sup> [Next-Generation-Sequencing](#page-3-0)
- 2 [Workflow](#page-7-0)
- **8** [Read Mapping](#page-15-0)
- **4 [Post-Processing Reads](#page-18-0)**
- **6** [Variant Calling](#page-20-0)
- <span id="page-15-0"></span>**6** [Variant Filtering](#page-33-0)

# Read Mapping

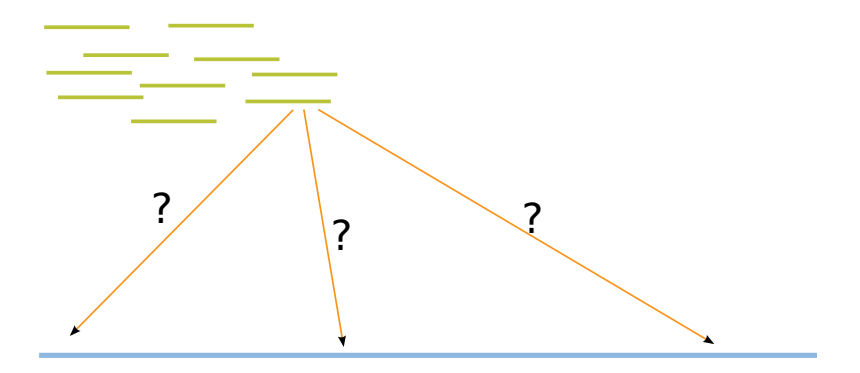

(ロ) (日) (ミ) (ミ) (ミ) - ミ - のQ (V

# Read Mapping

For each read... find position(s) with optimal alignment(s) to either strand of the reference:

#### ACTGTGGACTATCAATGGAC GGTACTGT CTATCTATGGACCGTTAG

Too slow, therefore heuristics to find anchor positions:

• suffixarray/Burrows-Wheeler-Transformation (BWA, bowtie2)

-<br>-<br>-<br>-<br>-<br>-<br>-<br>-<br>-<br>-<br>-<br><br>-<br><br><br><br><br><br><br><br><br><br><br><br><br><br><br><br><br><br><br><br><br><br><br><br><br><br><br><br><br>

- q-gram indices
- hashing

**Genome Informatio** 

# **Outline**

- <sup>1</sup> [Next-Generation-Sequencing](#page-3-0)
- 2 [Workflow](#page-7-0)
- <sup>3</sup> [Read Mapping](#page-15-0)
- **4** [Post-Processing Reads](#page-18-0)
- **6** [Variant Calling](#page-20-0)

#### <span id="page-18-0"></span>**6** [Variant Filtering](#page-33-0)

## Post-Processing Reads

- Remove PCR duplicates.
- Empirically recalibrate reported base qualities: dinucleotide context, platform specific covariates.
- Realign reads around indels (multiple alignment for all reads during read mapping is infeasible).

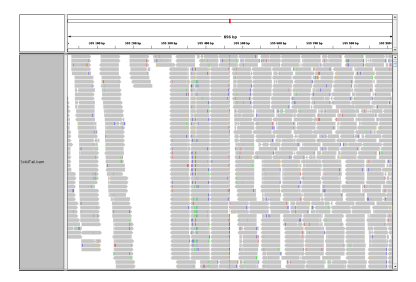

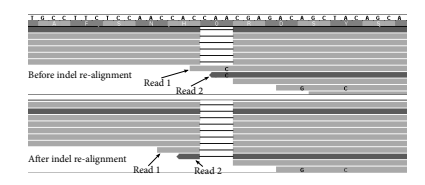

# **Outline**

- <sup>1</sup> [Next-Generation-Sequencing](#page-3-0)
- 2 [Workflow](#page-7-0)
- <sup>3</sup> [Read Mapping](#page-15-0)
- **4 [Post-Processing Reads](#page-18-0)**

#### **6** [Variant Calling](#page-20-0)

<span id="page-20-0"></span>**6** [Variant Filtering](#page-33-0)

## Genome Analysis Toolkit

The Genome Analysis Toolkit (DePristo et al. [2011\)](#page-40-2) is a collection of tools around variant calling.

- Variant calling with GATKs UnifiedGenotyper.
- Calls multiple samples simultaneously.
- Given the reads at each genome position, estimates the probability of having only the reference allele.

-<br>-<br>-<br>-<br>-<br>-<br>-<br>-<br>-<br>-<br>-<br><br>-<br><br><br><br><br><br><br><br><br><br><br><br><br><br><br><br><br><br><br><br><br><br><br><br><br><br><br><br><br>

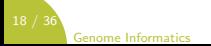

Given a genomic position we assume to have

- for each sample *i* a set of aligned bases  $D_i$
- a reference allele A
- an alternative allele  $B$

Probability to observe base  $D_{i,j}$  under allele X:

$$
P(D_{i,j}|X) = \begin{cases} 1 - \epsilon_{i,j} & \text{if } D_{i,j} = X \\ \epsilon_{i,j} \cdot c_{i,j} & \text{else} \end{cases}
$$

 $\epsilon_{i,j}$  miscall probability given the base-quality of  $D_{i,j}$  $c_{i,j}$  probability of X being the true allele given that  $D_{i,j}$ was miscalled (technology specific):

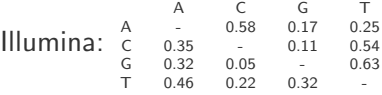

So far:

- Aligned bases  $D_i$ , reference allele A, alternative allele B.
- Probabilty  $P(D_{i,j}|X)$  to observe  $D_{i,j}$  under allele  $X$ .

Probabilty to observe base  $D_{i,j}$  under genotype  $GT = XY$ :

$$
P(D_{i,j}|GT=XY)=\frac{P(D_{i,j}|X)+P(D_{i,j}|Y)}{2}
$$

(ロ) (@) (홍) (홍) · 홍 · 9٩0

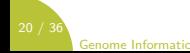

So far:

- Aligned bases  $D_i$ , reference allele A, alternative allele B.
- Probabilty  $P(D_{i,j} | GT)$  to observe  $D_{i,j}$  genotype  $GT$ .

Probability of aligned bases under genotype GT:

$$
P(D_i|GT) = \prod_j P(D_{i,j}|GT)
$$

K ロ > K 레 > K 코 > K 코 > 트로드 > O Q O

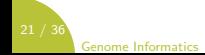

So far:

- Aligned bases  $D_i$ , reference allele A, alternative allele B.
- Probability  $P(D_i|GT)$  of aligned bases under genotype  $GT$ .

Probability of pileup D given that the B allele resides on  $q = m$ chromosomes in total:

$$
P(D|q=m)=\sum_{GT\in\Gamma_m}\prod_i P(D_i|GT_i)
$$

 $q_i$  the number of B alleles in sample i  $(0,1,2)$ 

 $\Gamma_q$  the set of genotype assignments such that  $\sum_i q_i = q$  $q = 0$ : {(AA, AA, ...)}  $q = 1 : \{(AB, AA, AA, \ldots), (AA, AB, AA, \ldots), \ldots\}$  $q = 2 : \{(AB, AB, AA...), (BB, AA, AA...), ...\}$ 

Genome Informatic

So far:

- Aligned bases  $D_i$ , reference allele A, alternative allele B.
- Probability  $P(D|q=m)$  of all aligned bases under allele frequency  $q = m$ .

General probabilty of having an allele frequency of  $q = m$  for n samples (infinite-site neutral variation model):

$$
P(q=m) = \begin{cases} \frac{\Theta}{m} & \text{if } m > 0\\ 1 - \Theta \sum_{i=1}^{2n} \frac{1}{i} & \text{else} \end{cases}
$$

Θ expected heterozygosity (probability to have a non reference allele)

**Genome Informatic** 

So far:

- Aligned bases  $D_i$ , reference allele A, alternative allele B.
- Probability  $P(D|q=m)$  of all aligned bases under allele frequency  $q = m$ .
- General probability  $P(q = m)$  of allele frequency  $q = m$ .

Probability of allele frequency  $q = m$  given the aligned bases:

$$
P(q = m|D) = \frac{P(q = m)P(D|q = m)}{\sum_{m'} P(q = m')P(D|q = m')}
$$

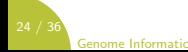

So far:

- Aligned bases  $D_i$ , reference allele A, alternative allele B.
- Probability  $P(q = m|D)$  of allele frequency  $q = m$  given all aligned bases D.

Phred-scaled probability of having no alternative alleles at the site of interest

$$
QUAL = -10 \cdot \log_{10} P(q=0|D)
$$

Consider sites as potentially variable if

- $QUAL \geq 50$  (i.e. p-value  $\leq 10^{-5}$ ) for deep coverage
- $QUAL > 10$  (i.e. p-value  $\leq 0.1$ ) for shallow coverage

.<br>Genome Informatic

#### Example

AACTCG ACTCGCTT **CTCGC** GAACTCGCT GGAACACGCTTGACT  $P(q=0) = 1 - 0.001 - \frac{1}{2}$  $\frac{1}{2}$ 0.001 = 0.9985  $P(D|q=0) = P(D_i|AA) = \prod$ j  $2P(D_{i,j}|A)$  $\frac{\sum_{i,j} |A_i|}{2} = \prod_i$ j  $\epsilon_{i,j}$   $c_{i,j}$  $P(D|q=1) = P(D_i|AT) = \prod_{i=1}^{n} \frac{P(D_{i,j}|A) + P(D_{i,j}|T)}{2}$ j  $\frac{1+P(D_{i,j} | T)}{2} = \prod_i \frac{\epsilon_{i,j} c_{i,j} + 1 - \epsilon_{i,j}}{2}$ j 2  $P(D|q=2) = P(D_i | TT) = \prod P(D_{i,j} | T) = \prod (1 - \epsilon_{i,j})$ j j  $P(a=0)P(D|a=0)$ 

$$
P(q = 0|D) = \frac{P(q = 0)P(q = m)}{\sum_{m=0}^{2} P(q = m)P(D|q = m)} = 0.001 \text{ with } \epsilon_{i,j} = 0.02 \forall i, j
$$
\nGenome Informatics

# Example

GAACTCGCT GGAACACGCTTGACT

$$
P(q = 0) = 1 - 0.001 - \frac{1}{2}0.001 = 0.9985
$$
  
\n
$$
P(D|q = 0) = P(D_i|AA) = \prod_j \frac{2P(D_{i,j}|A)}{2} = \prod_j \epsilon_{i,j}c_{i,j}
$$
  
\n
$$
P(D|q = 1) = P(D_i|AT) = \prod_j \frac{P(D_{i,j}|A) + P(D_{i,j}|T)}{2} = \prod_j \frac{\epsilon_{i,j}c_{i,j} + 1 - \epsilon_{i,j}}{2}
$$
  
\n
$$
P(D|q = 2) = P(D_i|TT) = \prod_j P(D_{i,j}|T) = \prod_j (1 - \epsilon_{i,j})
$$
  
\n
$$
P(q = 0|D) = \frac{P(q = 0)P(D|q = 0)}{\sum_{m=0}^{2} P(q = m)P(D|q = m)} = 0.96 \text{ with } \epsilon_{i,j} = 0.02 \forall i,j
$$

Genome Informatics

# Quality Covariates

QUAL alone covers only part of the truth...

- base quality
- technology specific miscall rates

Systematic sequencing errors have to be measured with covariates, e.g.

strand bias Is read strand independent of allele?

mapping qual Is mapping quality independent of allele?

read positon Is variant position in the read independent of allele?

haplotype score Do the reads agree regarding induced haplotypes?

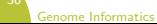

# Estimating FDR

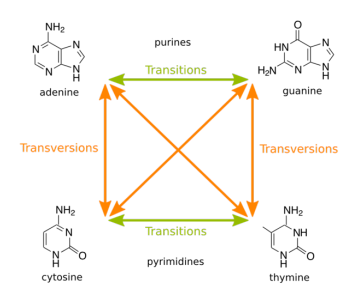

Wikipedia, 2013

Investigate the transition-transversion-rate (TiTv-rate).

- random variation (artifacts) would yield a rate of 0.5
- genetic variation is expected to yield a rate  $TiTv_{exp} = 3.2$
- transitions are more likely synonymous

Hence, FDR can be estimated as

$$
1 - \frac{TiT_{Vobs} - 0.5}{TiT_{Vexp} - 0.5}
$$

Genome Informatics

# **Outline**

- <sup>1</sup> [Next-Generation-Sequencing](#page-3-0)
- 2 [Workflow](#page-7-0)
- <sup>3</sup> [Read Mapping](#page-15-0)
- **4 [Post-Processing Reads](#page-18-0)**
- **6** [Variant Calling](#page-20-0)

#### <span id="page-33-0"></span>**6** [Variant Filtering](#page-33-0)

# Variant Filtering

SNV types:

synonymous encoded amino acid not changed missense amino acid changed nonsense regular codon becomes stop-codon read-through stop-codon becomes regular codon

Discard variants that are ...

- synonymous
- low quality
- known from healthy samples
- tolerated (e.g. according to SIFT (Kumar et al. [2009\)](#page-40-4))

#### Exomate

(ロ) (日) (日) (모) (모) 및 990

- store variants in database
- perform filtering online with adjustable parameters and samples
- provide a web interface

#### EXOMATE

Statistics Infos > BAM Files Mutations > Variants > Gender check Debugging > Report issue Import Status Warning: Some variants have not been annotated! Results will likely be incomplete.

#### **Mutations**

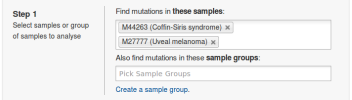

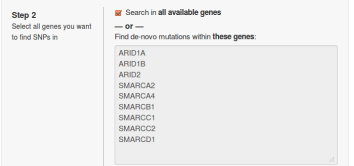

.<br>Genome Informatics

#### Exomate

Annotate, aggregate, subtract, sort, ... This is what relational databases and the Structured Query Language (SQL) are designed for:

SELECT \* FROM calls WHERE qual >= 50;

-<br>-<br>-<br>-<br>-<br>-<br>-<br>-<br>-<br>-<br>-<br><br>-<br><br><br><br><br><br><br><br><br><br><br><br><br><br><br><br><br><br><br><br><br><br><br><br><br><br><br><br><br>

### Database layout

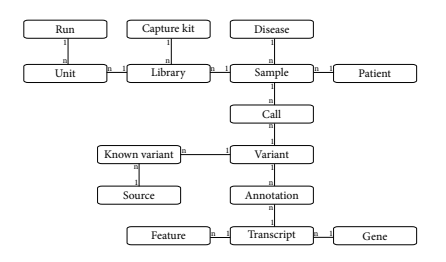

Variant id, chrom, pos, ref, alt

Call variant  $id$ , sample  $id$ , qual, strand bias,  $\dots$ 

Advantages of separating variants from calls:

- avoid redundancy in database
- lightweight filtering of calls without knowledge about the whole variant-<br>-<br>-<br>-<br>-<br>-<br>-<br>-<br>-<br>-<br>-<br><br>-<br><br><br><br><br><br><br><br><br><br><br><br><br><br><br><br><br><br><br><br><br><br><br><br><br><br><br><br><br>

Genome Informatics

# Filtering algorithm

Given two sets of samples:

affected those we want to find mutations on

unaffected samples whose variants we want to subtract (e.g. healthy tissue)

- **1** retrieve all calls from unaffected samples above a given quality
- 2 obtain all calls from affected samples above a given quality and subtract (LEFT OUTER JOIN) above unaffected calls
- **3** subtract non-clinical known variants (dbsnp, ...)
- associate (JOIN) annotations (synonymous, intronic,  $\dots$ ) to calls

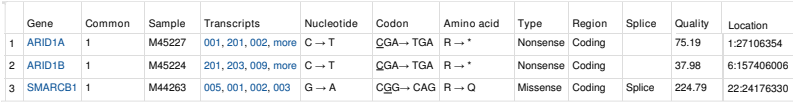

**Genome Informatio** 

Special thank goes to Marcel Martin, whose PhD thesis "Algorithms and Tools for the Analysis of High-Throughput DNA Sequencing Data" served as template for many of the slides.

-<br>-<br>-<br>-<br>-<br>-<br>-<br>-<br>-<br>-<br>-<br><br>-<br><br><br><br><br><br><br><br><br><br><br><br><br><br><br><br><br><br><br><br><br><br><br><br><br><br><br><br><br>

## References

<span id="page-40-0"></span>Antonarakis, Stylianos E. et al. "The Nature and Mechanisms of Human Gene Mutation". In: The Metabolic and Molecular Bases of Inherited Disease. Ed. by C. R. Scriver et al. 7th. New York: McGraw-Hill, 1995, 259–291.

<span id="page-40-2"></span>DePristo, M.A. et al. "A framework for variation discovery and genotyping using next-generation DNA sequencing data". In: Nature genetics 43.5 (May 2011), pp. 491–498.

<span id="page-40-4"></span>Kumar, Prateek et al. "Predicting the effects of coding non-synonymous variants on protein function using the SIFT algorithm". en. In: Nature Protocols 4.7 (June 2009), pp. 1073–1081.

<span id="page-40-1"></span>Köster, Johannes and Sven Rahmann. "Snakemake – a scalable bioinformatics workflow engine". en. In: Bioinformatics 28.19 (Jan. 2012), pp. 2520–2522.

<span id="page-40-3"></span>Martin, Marcel et al. "Exome sequencing identifies recurrent somatic mutations in EIF1AX and SF3B1 in uveal melanoma with disomy 3". en. In: Nature Genetics advance online publication (June 2013).